https://www.100test.com/kao\_ti2020/647/2021\_2022\_Windows200 \_c97\_647590.htm "

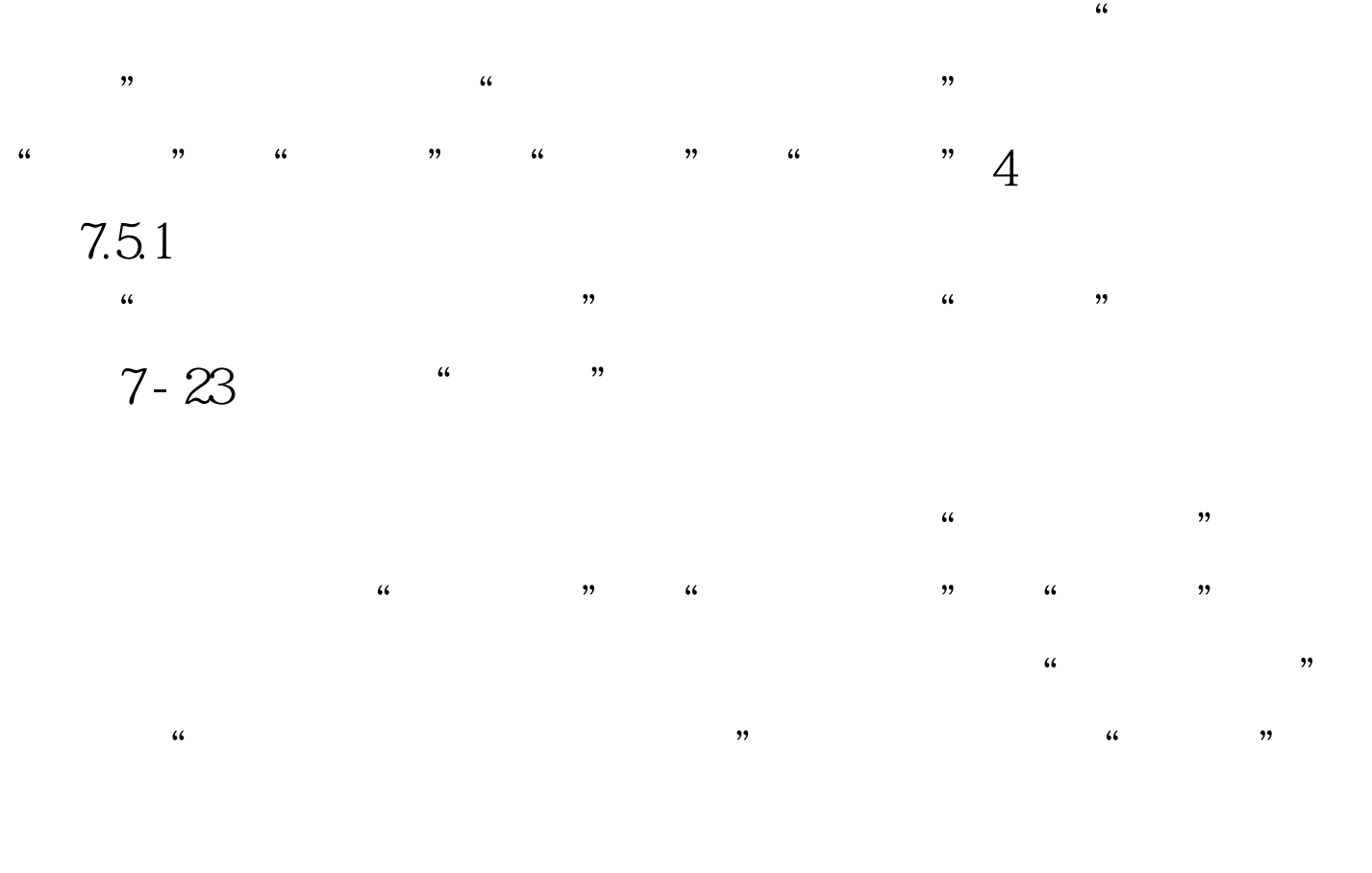

作不正常,可单击"疑难解答"按钮,启用Windows 2000的

 $100T$ est

www.100test.com